# Texture Mapping II

- Use to simulate effects:
  - -Slide projector
  - Spotlight illumination
  - Shadows
  - Reproject photograph of an object onto object geometry

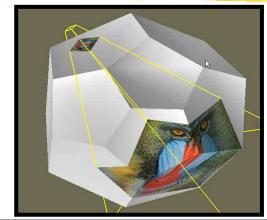

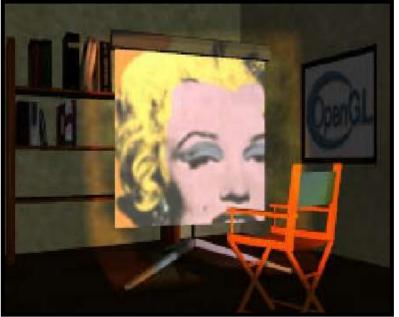

Source: Wolfgang Heidrich [99]

- Spotlight Effects
  - OpenGL computes
    spotlight illumination
    at vertices and
    interpolates ->
    undersampling
    artifacts
  - Use texture image as spotlight projected from light position to modulate illumination

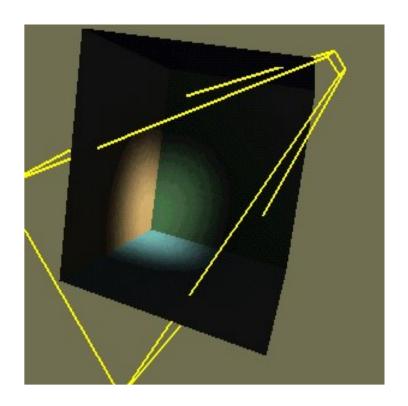

- Shadow Effects
  - More work to do

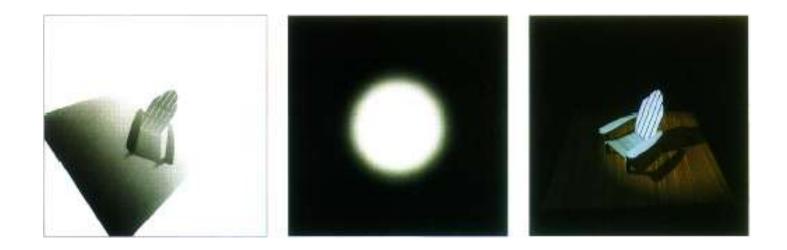

Segal, Korobkin, Widenfelt, Foran and Haeberli. Fast Shadows and Lighting Effects Using Texture Mapping, SIGGRAPH'92.

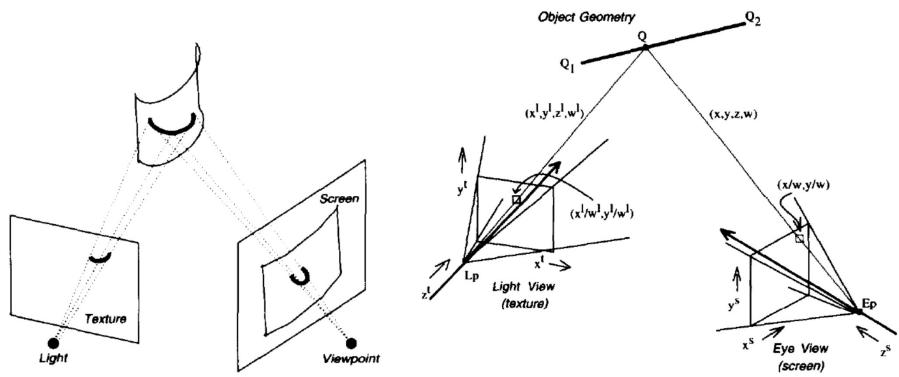

Figure 1. Viewing a projected texture.

Figure 2. Object geometry in the light and clip coordinate systems.

Segal, Korobkin, Widenfelt, Foran and Haeberli. Fast Shadows and Lighting Effects Using Texture Mapping, SIGGRAPH'92.

### **Projective Texture Mapping**

$$\mathbf{T}_{o} = \begin{bmatrix} \frac{1}{2} & 0 & 0 & \frac{1}{2} \\ 0 & \frac{1}{2} & 0 & \frac{1}{2} \\ 0 & 0 & \frac{1}{2} & \frac{1}{2} \\ 0 & 0 & 0 & 1 \end{bmatrix} \mathbf{P}_{p} \mathbf{V}_{p} \mathbf{M}$$

**M** is the model matrix, or inverse of camera (or eye) view matrix (from eye to object), **Vp** is the view matrix for the projector, and **Pp** is the projection matrix for the projector. The final matrix given performs the scale and bias to map the s, t, and r components of the texture coordinate to the [0,1] range.

#### • Overview

- Texture coordinates can be transformed by a matrix (e.g. a perspective projection)
- OpenGL generalizes texture coordinates to 4-component homogenous coordinates
- -q coordinate is analogous to w
- -Texture image can be subjected to a projection independent from the viewing projection

### **Example Code**

Here is a code fragment implementing projective textures in OpenGL // Basically, the first group of setting says that we will not be supplying texture coordinates. // Instead, they will be automatically established based on the vertex coordinates in "EYE-SPACE" // (after application of the MODEL VIEW matrix). glTexGeni(GL S, GL TEXTURE GEN MODE, (int) GL EYE LINEAR); glTexGeni(GL T, GL TEXTURE GEN MODE, (int) GL EYE LINEAR); glTexGeni(GL R, GL TEXTURE GEN MODE, (int) GL EYE LINEAR); glTexGeni(GL\_Q, GL\_TEXTURE\_GEN\_MODE, (int) GL\_EYE\_LINEAR); // These calls initialize the TEXTURE MAPPING function to identity. We will be using // the Texture matrix stack to establish this mapping indirectly. float [] eyePlaneS =  $\{1.0f, 0.0f, 0.0f, 0.0f\}$ ; float [] eyePlaneT =  $\{0.0f, 1.0f, 0.0f, 0.0f\}$ ; float [] evePlaneR =  $\{0.0f, 0.0f, 1.0f, 0.0f\}$ : float [] eyePlaneQ =  $\{0.0f, 0.0f, 0.0f, 1.0f\}$ ; glTexGenfv(GL S, GL EYE PLANE, eyePlaneS); glTexGenfv(GL\_T, GL\_EYE\_PLANE, eyePlaneT); glTexGenfv(GL R, GL EYE PLANE, eyePlaneR); glTexGenfv(GL Q, GL EYE PLANE, eyePlaneQ);

### **Example Code**

Here is where the extra "Texture" transformation on the vertices is inserted.

```
glMatrixMode(GL_TEXTURE);
glLoadIdentity();
glTranslated(0.5, 0.5, 0.5); // Scale and bias the [-1,1] NDC values
glScaled(0.5, 0.5, 0.5); // to the [0,1] range of the texture map
gluPerspective(?, ?, ?, ?); // projector "projection" and view matrices
gluLookAt(lightPosition_x,lightPosition_y,lightPosition_z,
At x,At y,At z, Up x,Up y,Up z);
glMultMatrixf((GLfloat *) M_Inverse); //M_Inverse is the inverse of the concatenation of the ModelView and Projection matrices
glMatrixMode(GL MODELVIEW);
Useful function:
glGetFloatv();
http://www.opengl.org/developers/code/glut_examples/advanced/projtex.c
```

#### **Artifacts**

- Projective texture mapping produces a reverse projection as well
- Projective texture mapping 'penetrates through' objects

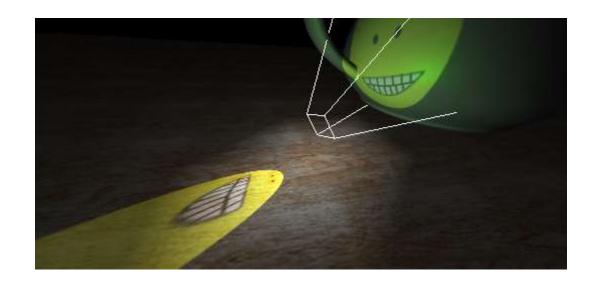

#### **Phototextures**

To this point we've only used textures as labels over geometry.

Their applications are much broader, however.

#### Simple extensions include:

- Spatially varying surface properties:
  - The diffuse shading coefficient,  $k_d$ , could be stored as a texture.
  - Likewise for the intrinsic color,  $k_a$ ,  $k_s$ , and  $n_{shiny}$ .
- Textures can also be used in a lot of other ways

Many of the following slides and images are provided by <u>Justin Legakis</u>.

### **Texture Mapping in Quake**

Quake uses light maps in addition to texture maps. Texture maps are used to add detail to surfaces, and light maps are used to store pre-computed illumination. The two are multiplied together at run-time, and cached for efficiency.

**Textures Only** 

Textures & Light Maps

|            | Texture Maps | Light Maps |
|------------|--------------|------------|
| Data       | RGB          | Intensity  |
| Instanced  | Yes          | No         |
| Resolution | High         | Low        |

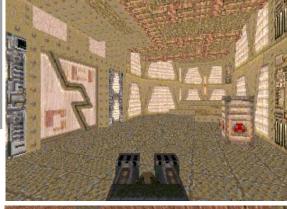

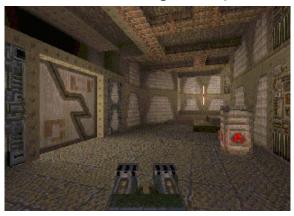

Light map image by Nick Chirkov.

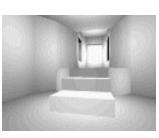

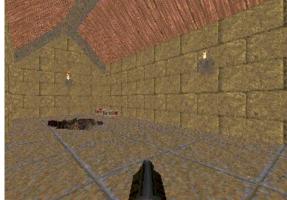

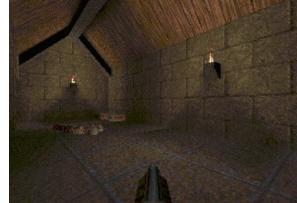

### **Adding Texture Mapping to Illumination**

Texture mapping can be used to alter some or all of the constants in the illumination equation. We can simply use the texture as the final color for the pixel, or we can just use it as diffuse color, or we can use the texture to alter the normal, or... the possibilities are endless!

$$I_{total} = k_a I_{ambient} + \sum_{i=1}^{lights} I_i \left( k_d \left( \hat{N} \cdot \hat{L} \right) + k_s \left( \hat{V} \cdot \hat{R} \right)^{n_{shiney}} \right)$$

Phong's Illumination Model

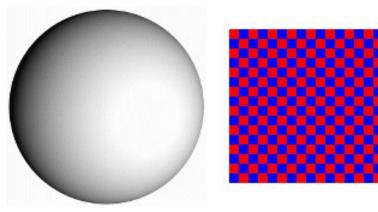

Diffuse Texture Color

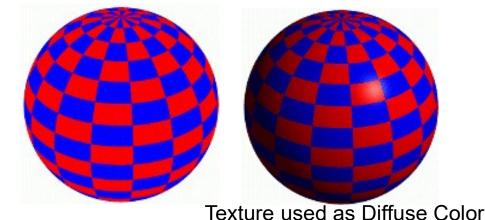

Texture used as Label

Constant Diffuse Color

**Baoquan Chen 2015** 

### **Bump Mapping**

Textures can be used to alter the surface normal of an object. This does not actual shape of the surface -- we are only shading it as if it were a different shape! This technique is called *bump mapping*. The texture map is treated as a single-valued height function. The value of the function is not actually used, just its **partial derivatives**. The partial derivatives tell how to alter the true surface normal at each point on the surface to make the object appear as if it were deformed by the height function.

Bump Mapping assumes that the Illumination model is applied at every pixel (as in Phong Shading or ray tracing).

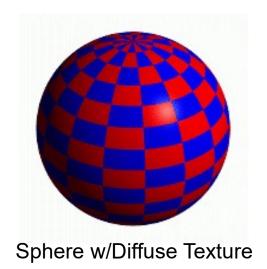

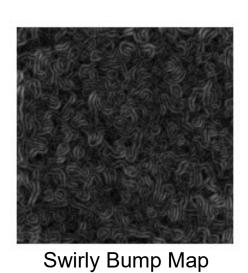

Sphere w/Diffuse Texture & Bump Map

**Baoquan Chen 2015** 

### More Bump Map Examples

Since the actual shape of the object does not change, the silhouette edge of the object will not change.

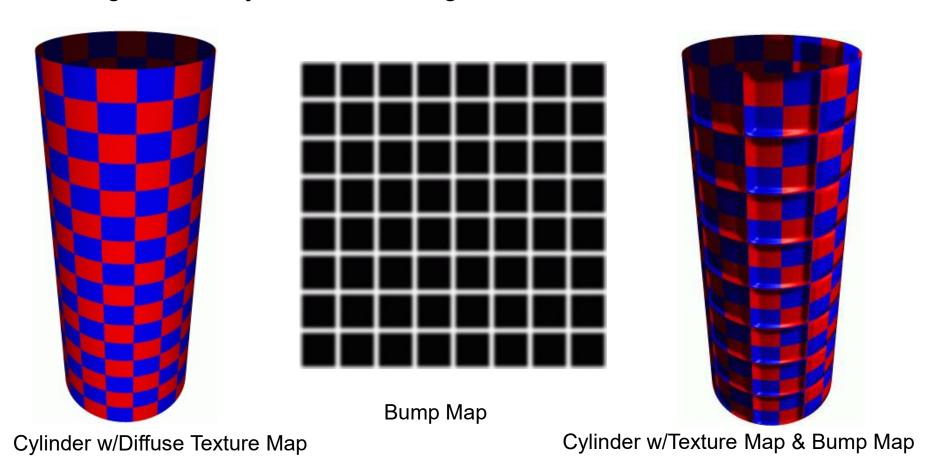

### One More Bump Map Example

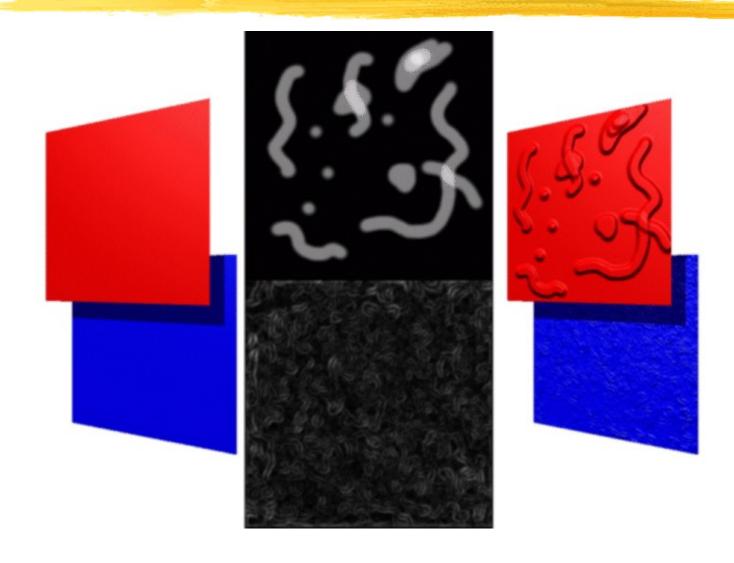

### **Displacement Mapping**

We use the texture map to actually move the surface point. This is called displacement mapping. How is this fundamentally different than bump mapping?

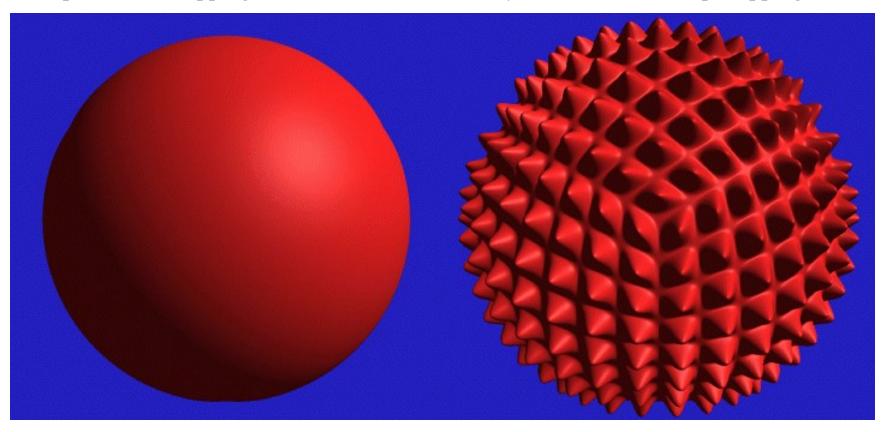

The geometry must be displaced before visibility is determined. Is this easily done in the graphics pipeline? In a ray-tracer?

### **Three Dimensional or Solid Textures**

The textures that we have discussed to this point are two-dimensional functions mapped onto two-dimensional surfaces. Another approach is to consider a texture as a function defined in a three-dimensional volume. Textures of this type are called *solid textures*. Solid textures are very effective at representing some types of materials such as marble and wood. Generally, solid textures are defined procedural functions rather than tabularized or sampled functions as used in 2-D. A popular approach is based on An Image Synthesizer, by Ken Perlin, SIGGRAPH '85. The vase to the right is from this paper.

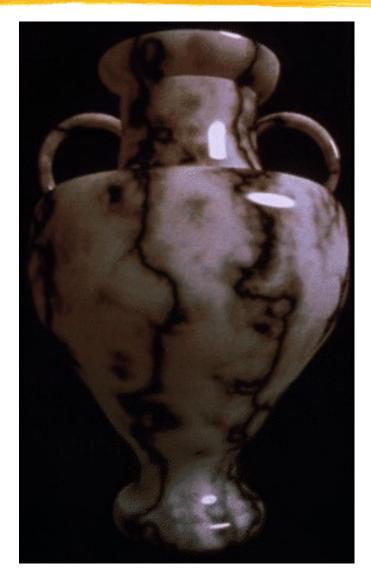

## **Examples**

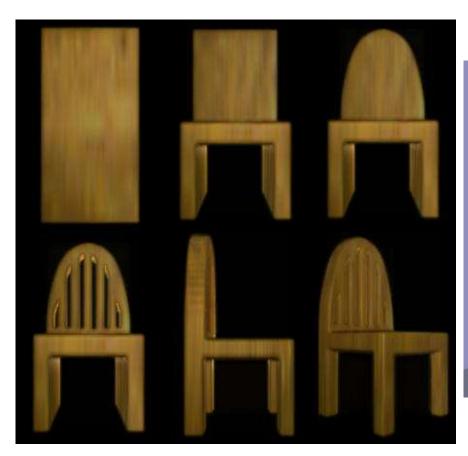

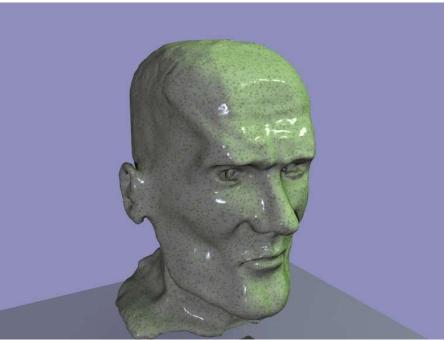

### **Shadow Maps**

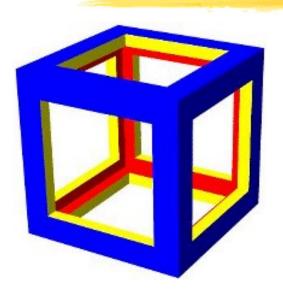

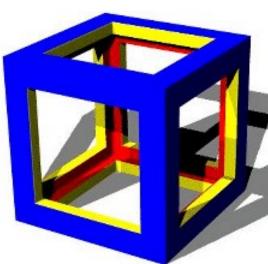

Textures can also be used to generate shadows. First, the scene is rendered from the point of view of each light source, but only the depth-buffer values are retained. In this example the closer points are lighter and more distant parts are darker (with the exception of the most distant value which is shown as white for contrast).

As each pixel is shaded (once more shadow mapping assumes that the illumination model is applied at each pixel) a vector from the visible point to the light source is computed (Remember it is needed to compute,  $N \cdot L$ ). As part of normalizing it we compute its length. If we find the projection of the 3D point that we are shading onto each lights shadow buffer we can compare this length with the value stored in the shadow buffer. If the shadow-buffer is less than the current point's length then the point is in shadow and the corresponding light source can be ignored for that point.

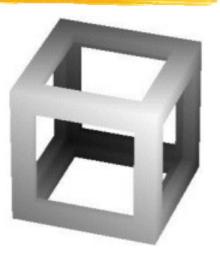

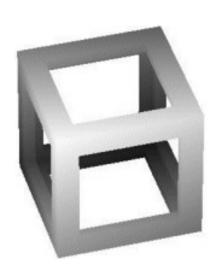